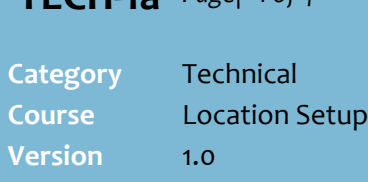

**Client** Generic **Software** 2.14.0.0

**TECH-1a** *Page| 1 of 4*

#### **Hints and Tips**

- $\checkmark$  All the configuration of the copied store/registers is copied across to the new store.
- $\checkmark$  Once you have created the new store, SURE*fire* support will usually export all the store config and do a **Store Load** of the data as a task when they build the POS machines.
- The following functions are usually configured at the top most location level (e.g. Supermarket stores), so that they apply to all the stores.
	- Configure (POS config.)
	- Reason Codes
	- Quick Items
	- Gift Certificate Types
	- Discounts
	- Media packages.

If you want to apply different configuration to the State/Region that the new store belongs to, expand the Location to that level before selecting the function.

**Important:** Only Reason Codes and Discounts will be highlighted red to indicate if they're not the same between the sub-levels. If you change/add something at the higher level (e.g. State level), this will automatically override the differences at the sub-level (e.g. store level).

# **Add a New Store to a HOS**

The easiest way to configure a new store is to copy and paste an existing store; all the lanes and configuration are copied across for you to customise them to the new store.

## **Procedure to Add a New Store to a HOS**

<span id="page-0-1"></span><span id="page-0-0"></span>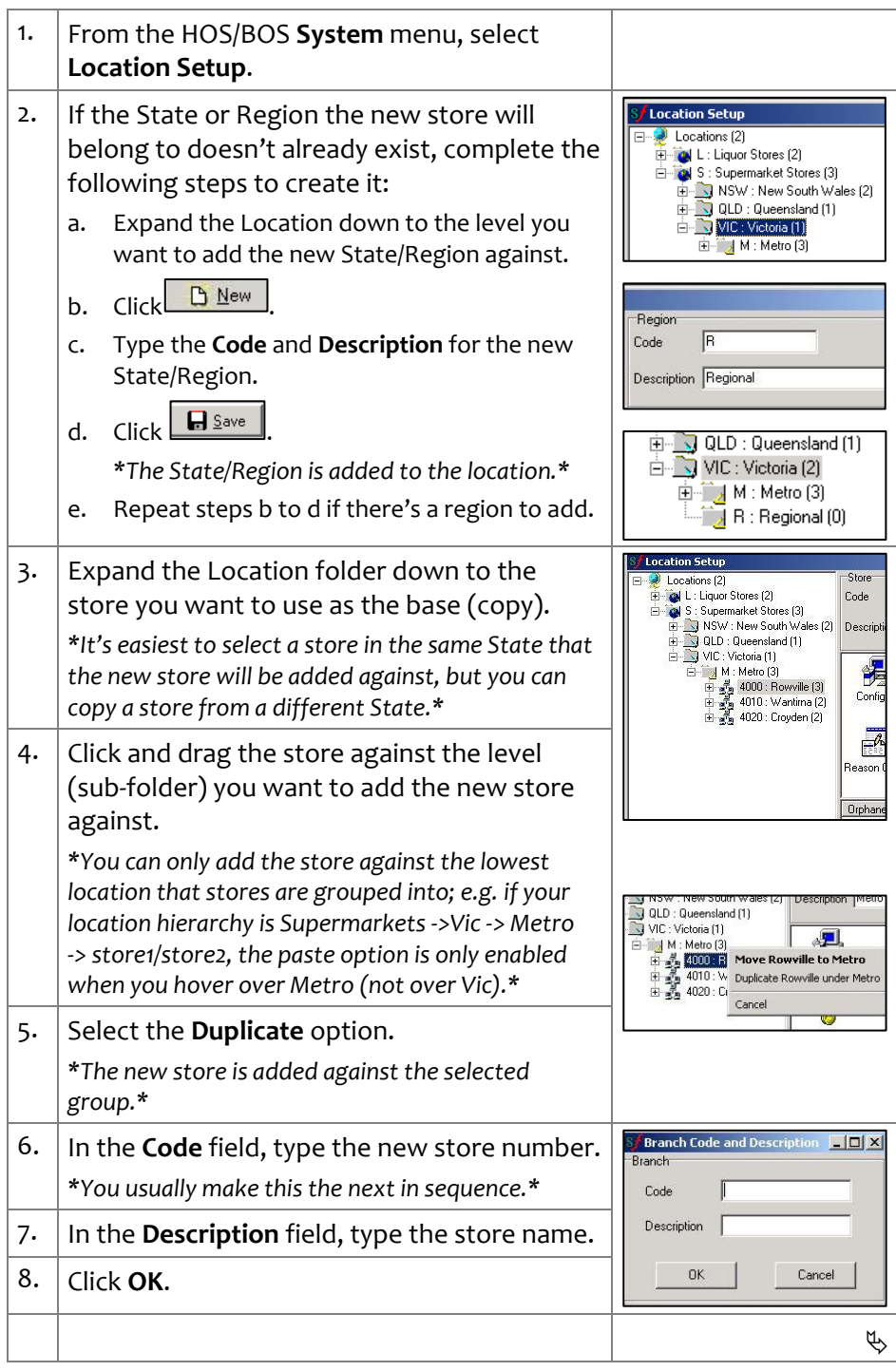

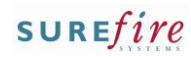

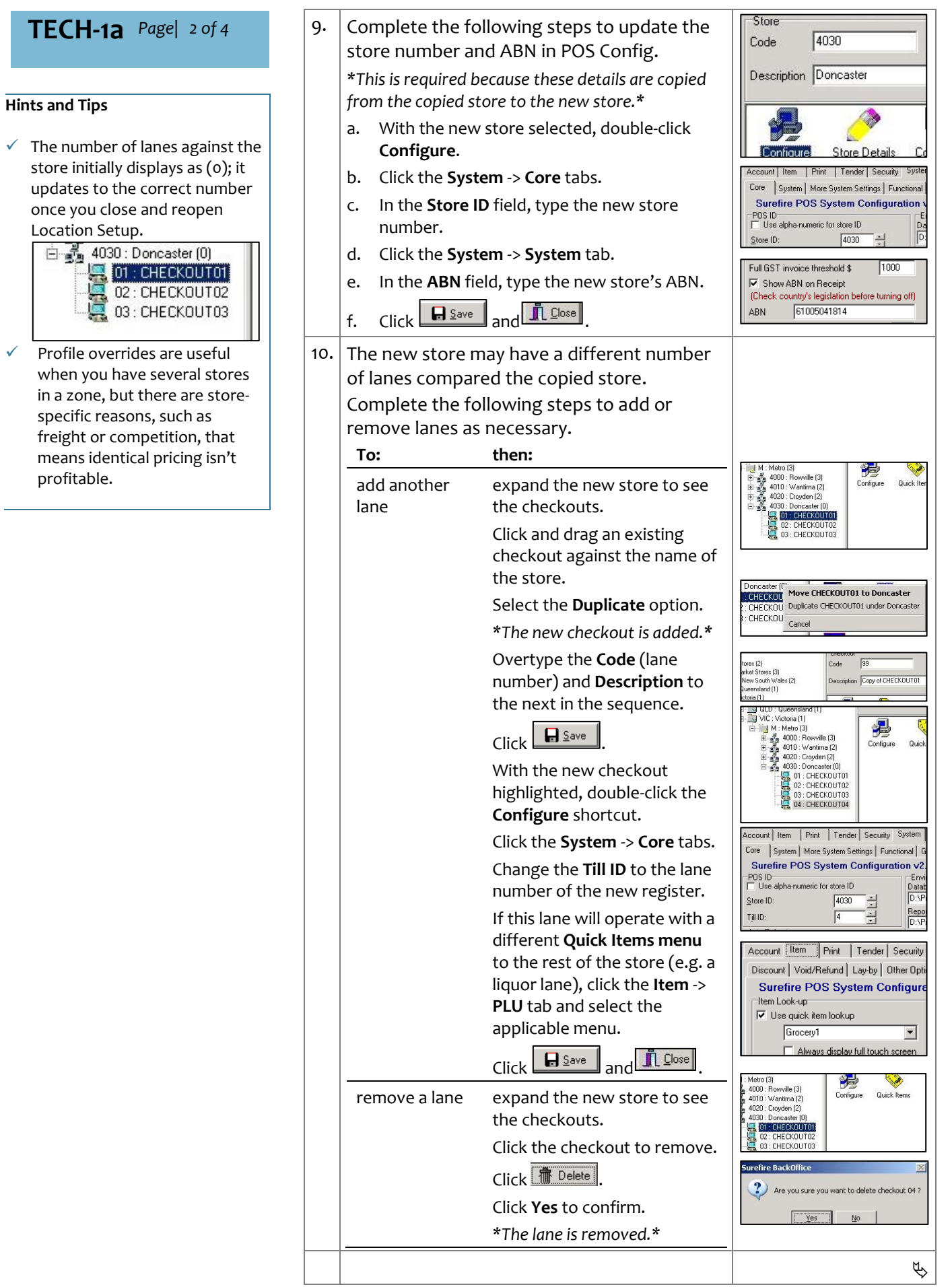

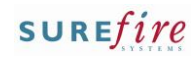

# **TECH-1a** *Page* 3 of 4

#### **Hints and Tips**

- The **Computer Name** and **IP Address** must be completed. If these details are left blank, it will cause export problems for other stores.
	- If you ever decide to stop ALL communications from being exported to the store, you would select the **Disable Comms To This Store** check box, rather than simply clear these fields.
- <span id="page-2-0"></span> **Retail Profile** and **Cost Profile overrides** are useful when you have several stores in a zone, but there are store-specific reasons, such as freight or competition, that means identical pricing isn't profitable.

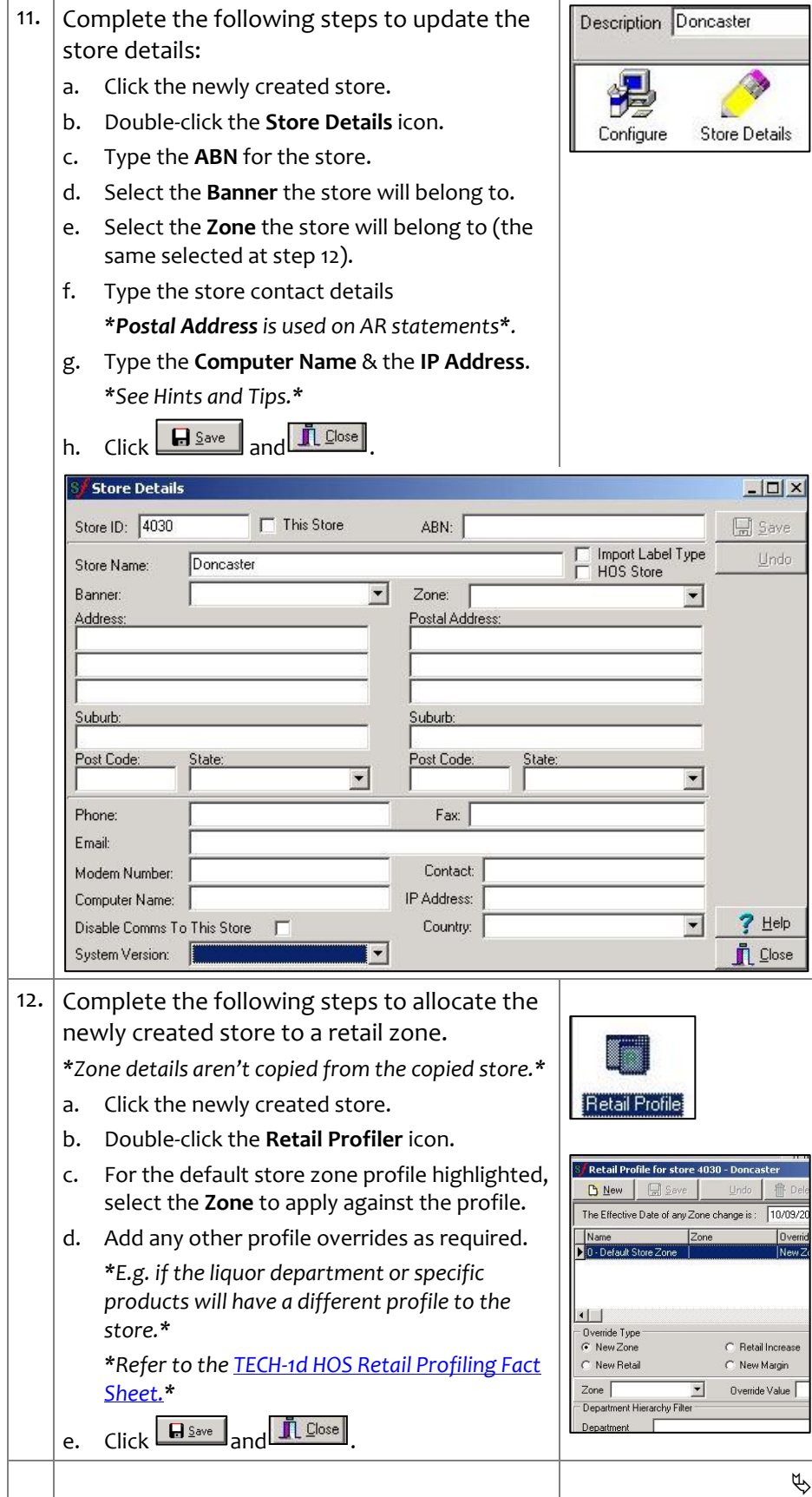

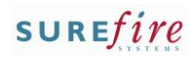

٦

F

τ

# **TECH-1a** Page|  $4 \text{ of } 4$  | 13. Complete the following steps to allocate the

### **Hints and Tips**

 If the new store will sell **GiveX gift cards** and/or **Tafmo recharge cards**, SURE*fire*  support will usually request the set-up username/password and configure these for you.

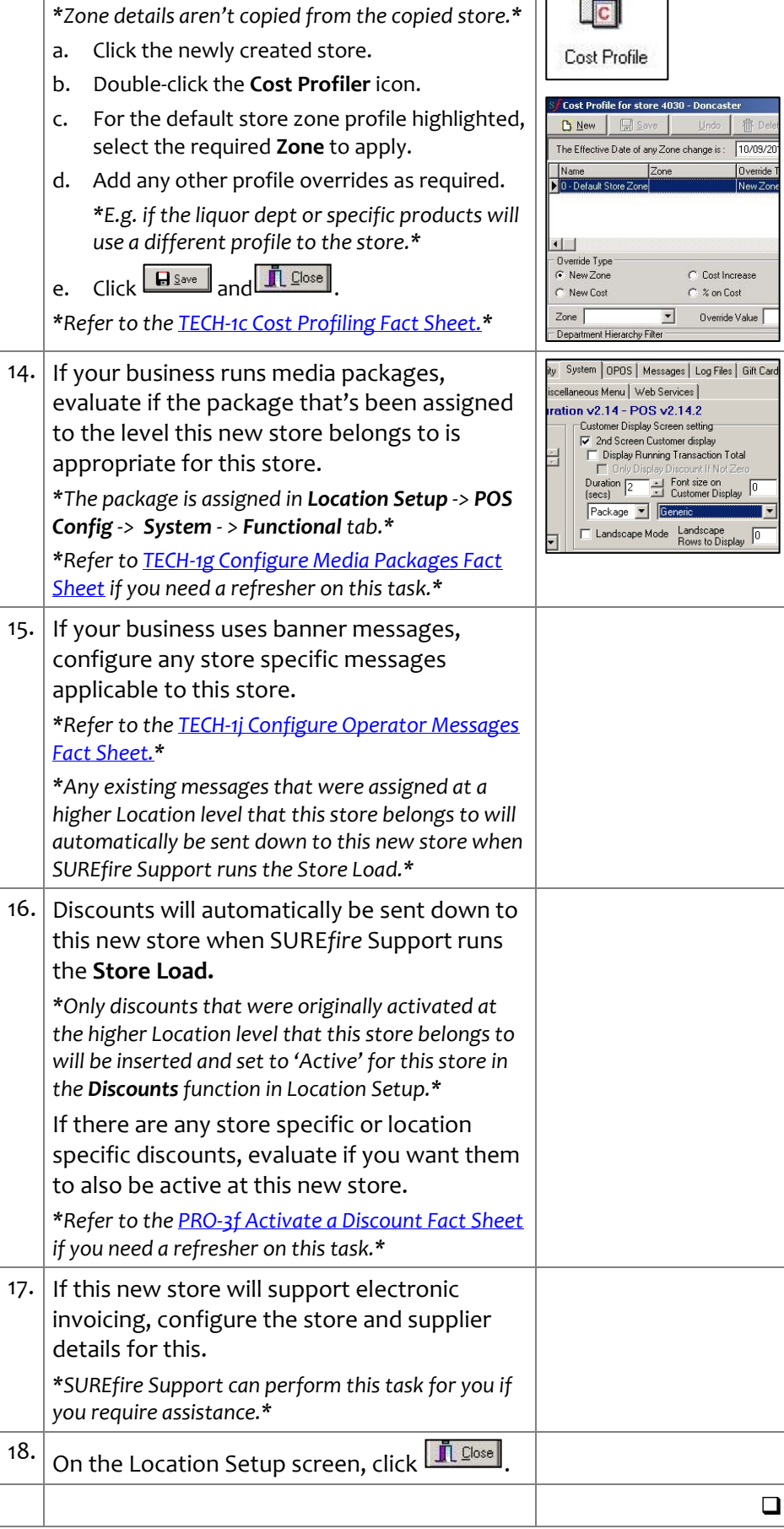

newly created store to a cost zone.